# **MTS/TBerd-***8000 PLATFORM QUICK CARD Optical Spectrum Analysis with the OSA: I-OSNR testing*

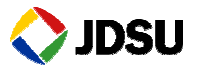

The following procedure outlines how to use the MTS/TBERD-8000 platform with an OSA module to qualify WDM systems including optical filters and ROADMs for conformance or verification testing. This measurement is done to ensure that the system is in conformance with the equipment requirements.

Please read the entire procedure **BEFORE** starting.

### *Part 1 - Configuring the 8000 platform, OSA application*

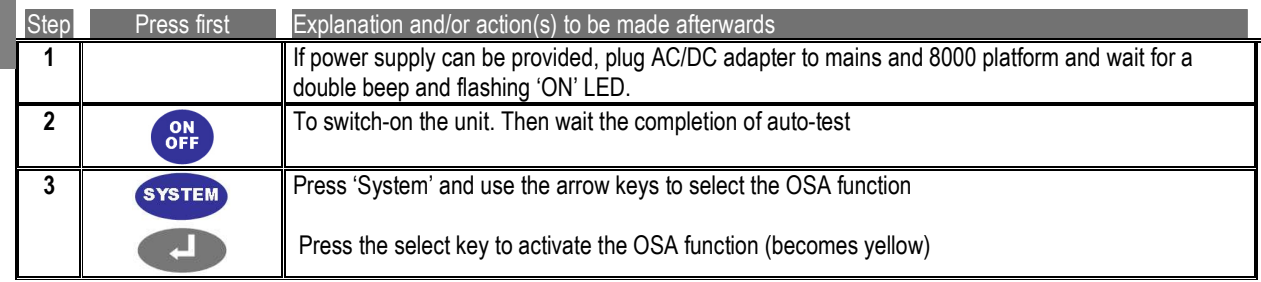

#### *Part 2 - Connecting to the fiber*

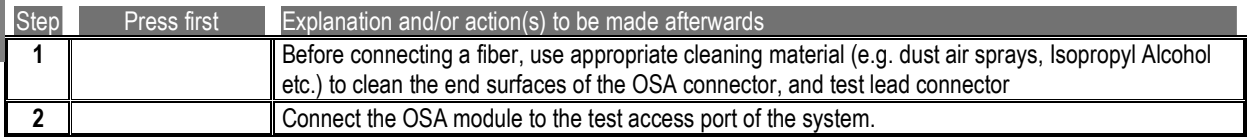

### *Part 3- Performing an In-band OSNR measurement in Auto Mode*

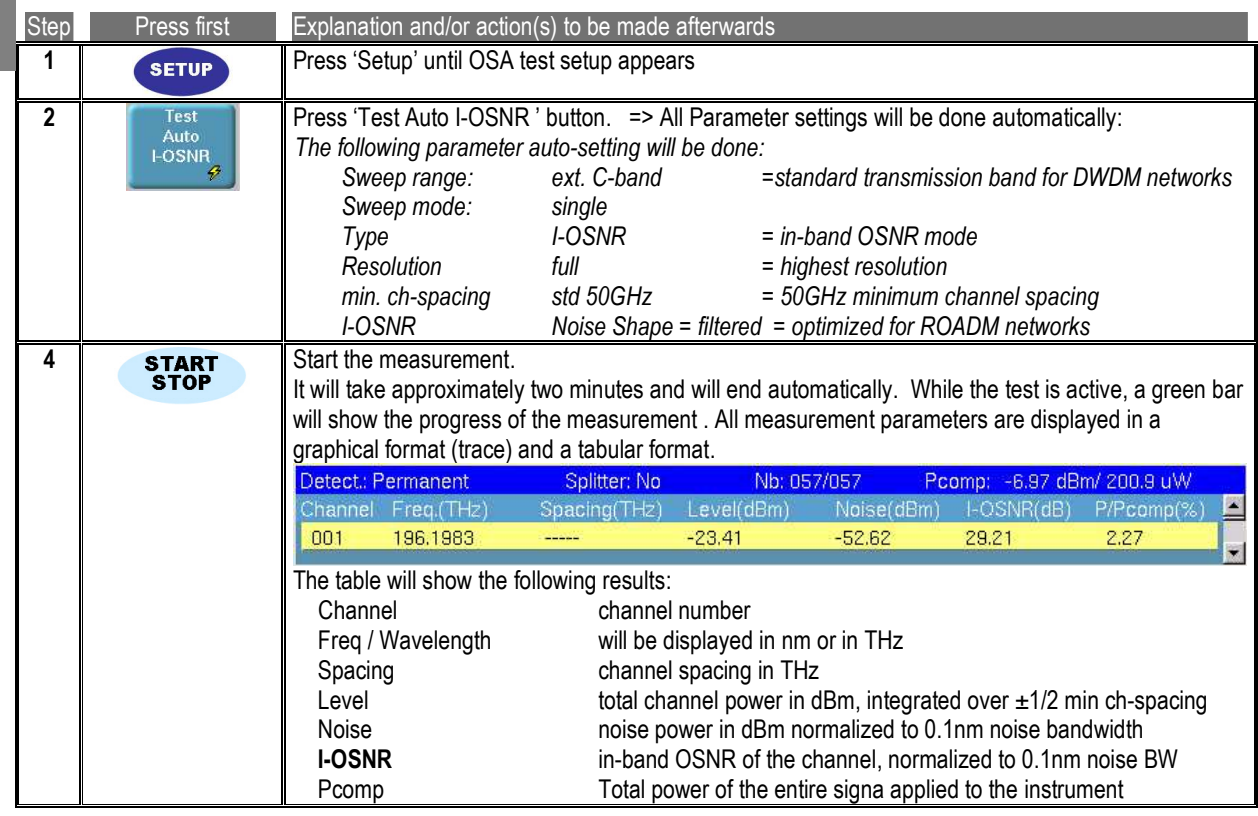

# **MTS/TBerd-***8000 PLATFORM QUICK CARD Optical Spectrum Analysis with the OSA: I-OSNR testing*

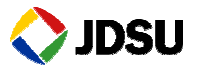

### *Part 4- Manual adjustment of an In-band OSNR measurement*

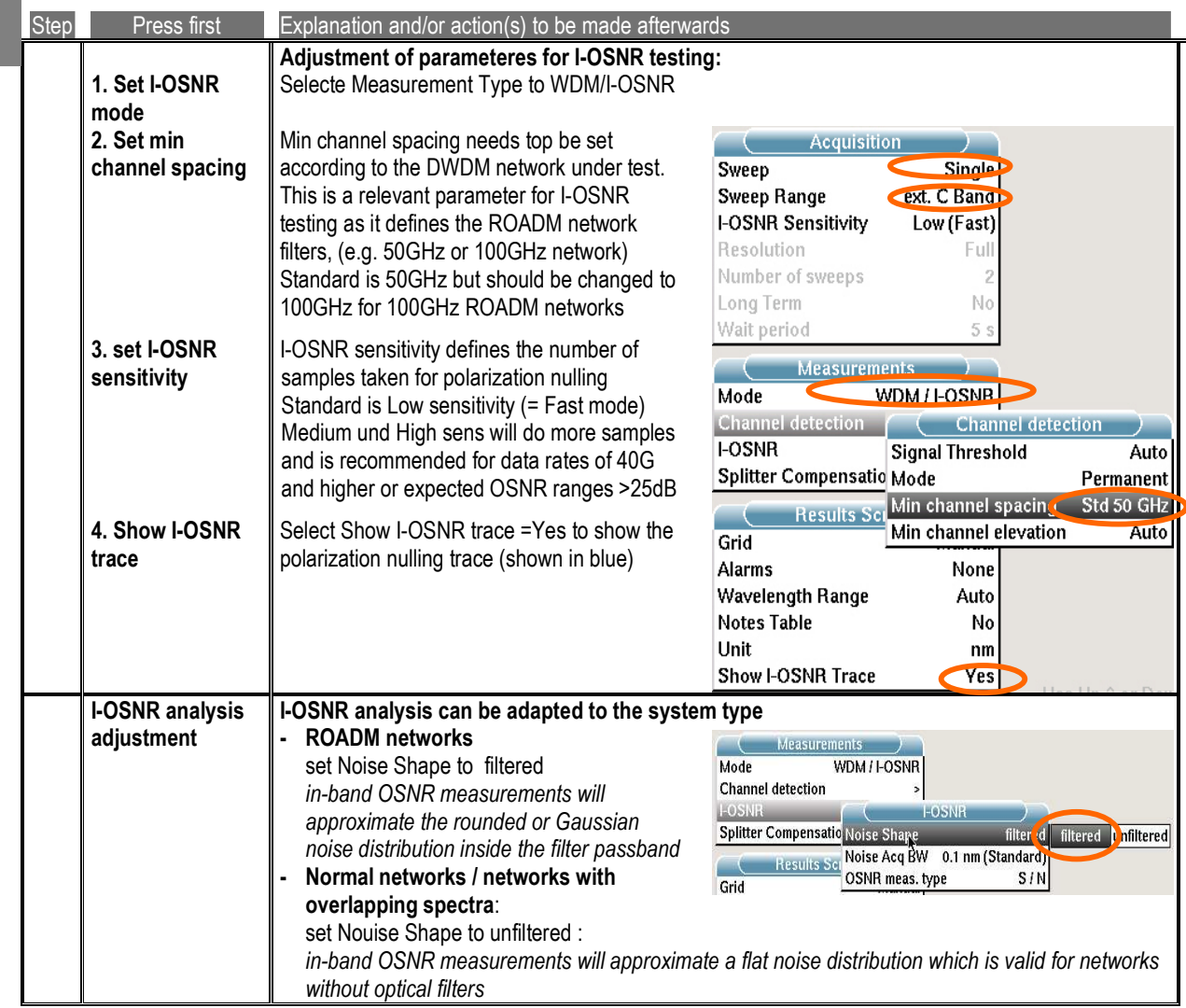